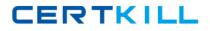

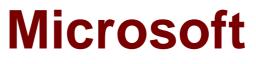

### Exam 98-368

### **Mobility and Devices Fundamentals**

Version: 6.0

[Total Questions: 37]

https://certkill.com

#### **Question No:1**

Your new Windows 8.1 computer is connected to your home wireless network.

You want to share music and photos on your new computer with other members of your family. You want to avoid setting up separate user accounts for each member of your family. A single password for all the shared files will suffice.

Which Windows 8.1 networking feature satisfies these requirements?

- A. Network Discovery
- **B.** HomeGroup
- C. Virtual Private Network
- **D.** Broadband (PPPoE)

#### Answer: B

**Explanation:** A homegroup makes it easier to share files and printers on a home network. You can share pictures, music, videos, documents, and printers with other people in your homegroup. Other people can't change the files that you share, unless you give them permission to do so.

Reference: http://windows.microsoft.com/en-us/windows7/what-is-a-homegroup

#### **Question No:2**

What are two ways to lower the risk of a virus or malware infection? Choose two.

- A. Enable the Windows firewall
- **B.** Use only HTTPS while web surfing
- C. Keep the system updated
- D. Install a download manager

#### Answer: A,C

#### **Question No:3**

You are using dual monitors on a Windows 8.1 computer.

You want to move system tray to the secondary monitor.

Which Display option in Control Panel should you select?

- A. Make this my main display
- B. Landscape orientation
- C. PC Screen only
- D. Extend desktop to this display

**Answer: A** 

**Question No:4** 

## This question requires that you evaluate the underlined text to determine if it is correct.

Microsoft Azure storage solutions replicates "four" copies of your data within a single region.

Instructions: Review the underlined text. If it makes the statement correct, select "No change is needed". If the statement is incorrect, select the answer choice than makes the statement correct.

- A. No change is needed
- **B.** two
- C. three
- D. six

#### Answer: C

**Explanation:** Geo-redundant storage (GRS). Geo-redundant storage is enabled for your storage account by default when you create it. GRS maintains six copies of your data. With GRS, your data is replicated three times within the primary region, and is also replicated three times in a secondary region hundreds of miles away from the primary region, providing the highest level of durability.

Reference: Introduction to Microsoft Azure Storage

https://azure.microsoft.com/en-gb/documentation/articles/storage-introduction/

#### Question No : 5

When you copy a file from one NTFS file system partition to a different NTFS partition, what happens to the file permissions of the copied file?

- A. They are the combined permissions of the original file and destination folder
- B. They inherit the permissions of the destination folder
- C. They remain the same as the original
- D. They are removed, and only the creator is given full control

#### Answer: B

**Explanation:** When you copy a protected file to a folder on the same, or a different volume, it inherits the permissions of the target directory.

Reference: http://www.ntfs.com/ntfs-permissions-files-moving.htm

#### **Question No:6**

What is an example of the way in which a Trojan horse commonly spreads to other computers?

- A. It inserts copies of itself into other computer programs
- B. It traverses a network by exploiting a vulnerability
- C. It pretends to be a document from a friend
- D. It downloads from an infected web page

#### Answer: D

**Explanation:** Trojan horses are commonly found on websites that offer free software, such as shareware programs. These communal gathering spots on the Web give Trojan horse writers a degree of anonymity along with the chance of attacking as many random victims as possible. Since website operators rarely have time to thoroughly examine every file posted, an occasional Trojan horse can slip through the checking procedures unnoticed. -

Reference: HOW TROJAN HORSES SPREAD

http://etutorials.org/Misc/computer+book/Part+2+Dangerous+Threats+on+the+Internet/Chapter+8+Trojan+Horses-

+Beware+of+Geeks+Bearing+Gifts/HOW+TROJAN+HORSES+SPREAD/

#### **Question No:7**

# This question requires that you evaluate the underlined text to determine if it is correct.

If you need to make storage space available for an update on a Windows Phone 8.1 device, you should use "Action Center" to move installed programs to and other data from the phone to the SD card.

Instructions: Review the underlined text. If it makes the statement correct, select "No change is needed". If the statement is incorrect, select the answer choice than makes the statement correct.

- A. No change is needed
- **B.** File Explorer
- C. Phone Update
- D. Storage Sense

#### Answer: D

**Explanation:** To uninstall apps and games or move them to an SD card using Storage Sense

You can uninstall apps and games to free up space on your phone, or move them to an SD card (if you have one installed).

- 1. In the App list, go to Storage Sense Storage Sense Tile.
- 2. Go to Phone > Apps+games.
- 3. Tap an app or game file, and then tap Uninstall or Move to SD.

Reference: Make room on my phone to update it

https://www.windowsphone.com/en-us/how-to/wp8/basics/make-room-on-my-phone-to-update-it